### CSE 421 Algorithms

Richard Anderson Lecture 19 Memory Efficient Dynamic Programming

### Announcements

- Guest lecturers
	- Wednesday, Nov 16, Shortest Paths
	- Friday, Nov 18, Network Flow
	- Monday, Nov 21, Network Flow

# Longest Common Subsequence

- C=c<sub>1</sub>…c<sub>g</sub> is a subsequence of A=a<sub>1</sub>…a<sub>m</sub> if C can be obtained by removing elements from A (but retaining order)
- LCS(A, B): A maximum length sequence that is a subsequence of both A and B

LCS(BARTHOLEMEWSIMPSON, KRUSTYTHECLOWN)  $=$  RTHOWN

# LCS Optimization

- $A = a_1 a_2 \dots a_m$
- $B = b_1b_2...b_n$
- Opt[ j, k] is the length of  $\mathsf{LCS}(a_1a_2...a_j, b_1b_2...b_k)$

## Optimization recurrence

If  $a_j = b_k$ , Opt[ j,k ] = 1 + Opt[ j-1, k-1 ]

If 
$$
a_j := b_k
$$
, Opt[ j,k] = max(Opt[ j-1,k], Opt[ j,k-1])

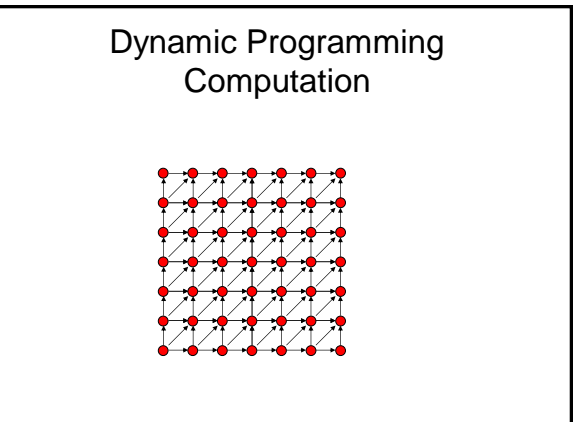

### Code to compute Opt[ n, m]

```
for (int i = 0; i < n; i++)
for (int j = 0; j < m; j++)if (A[i] == B[j])Opt[ i,j ] = Opt[ i-1, j-1 ] + 1;
  else if (Opt[ i-1, j ] >= Opt[ i, j-1 ])
     Opt[i, j] := Opt[i-1, j];else
     Opt[i, j] := Opt[i, j-1];
```
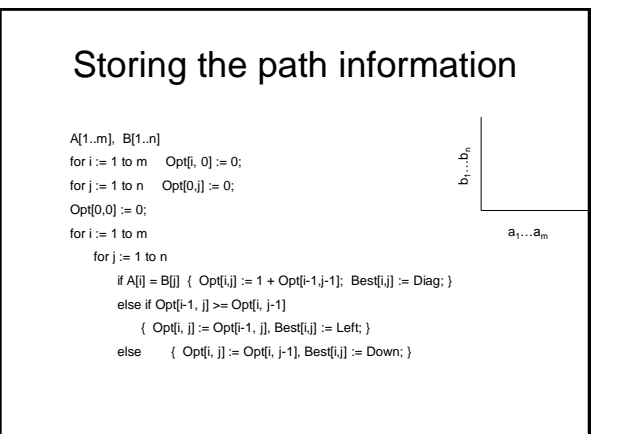

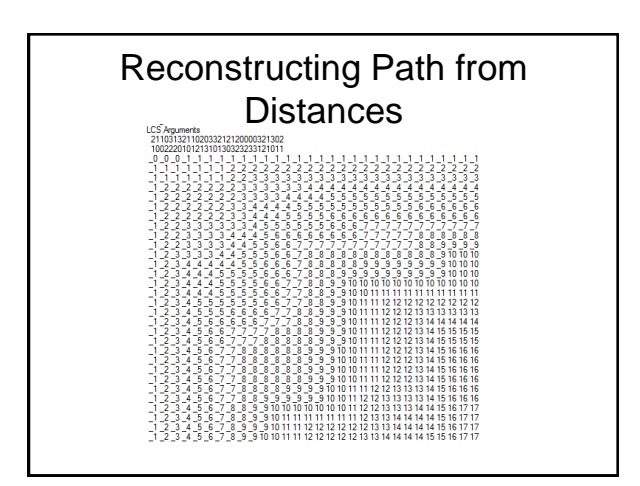

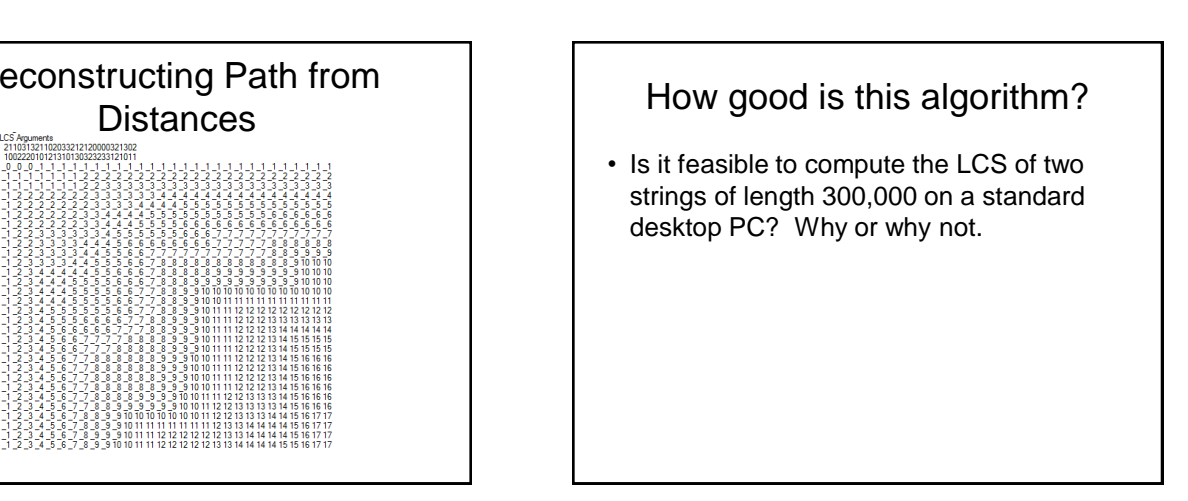

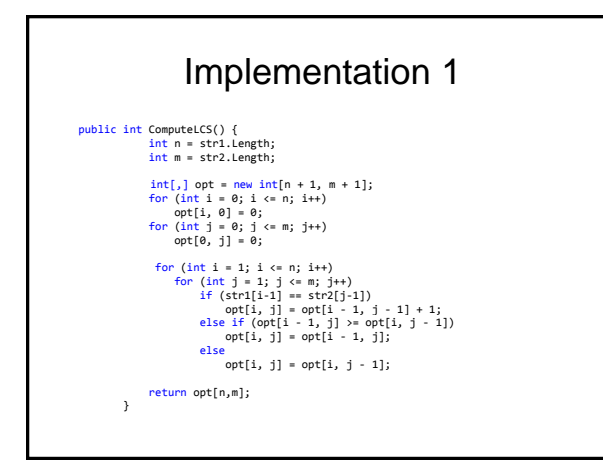

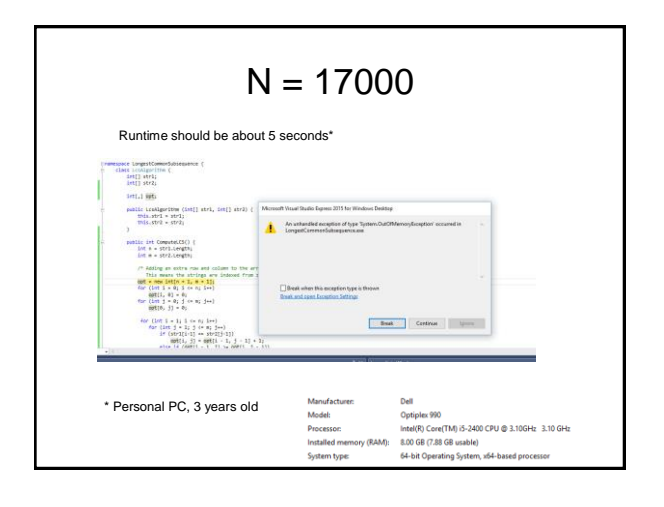

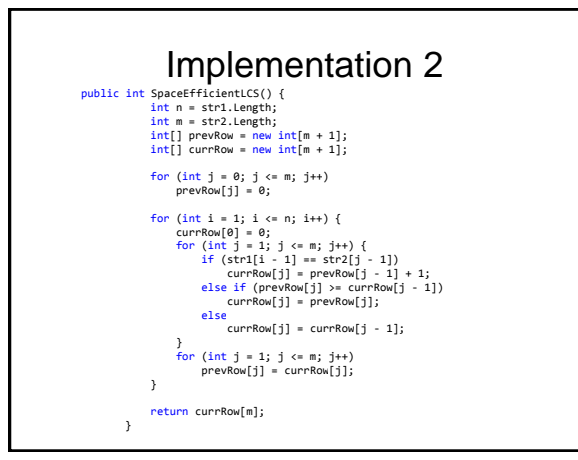

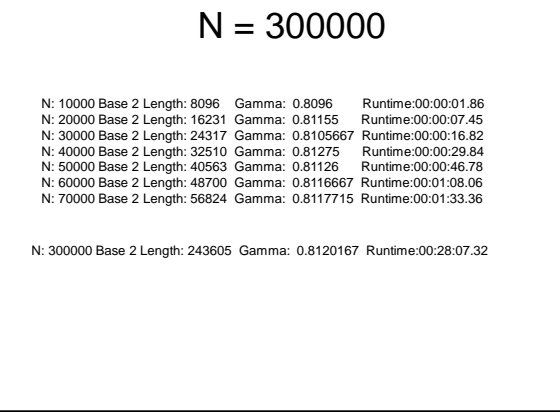

# Observations about the Algorithm

- The computation can be done in O(m+n) space if we only need one column of the Opt values or Best Values
- The algorithm can be run from either end of the strings

### Computing LCS in O(nm) time and O(n+m) space

- Divide and conquer algorithm
- Recomputing values used to save space

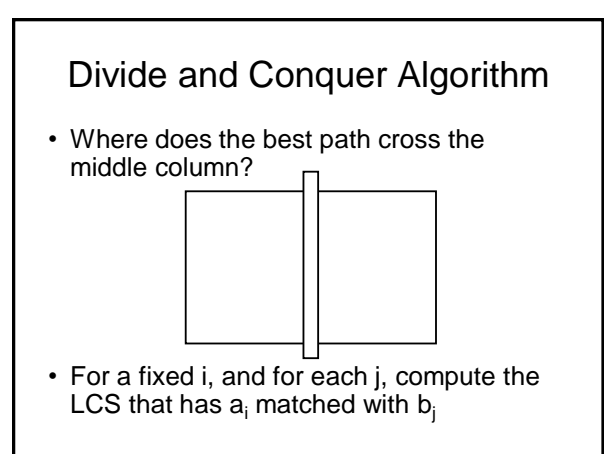

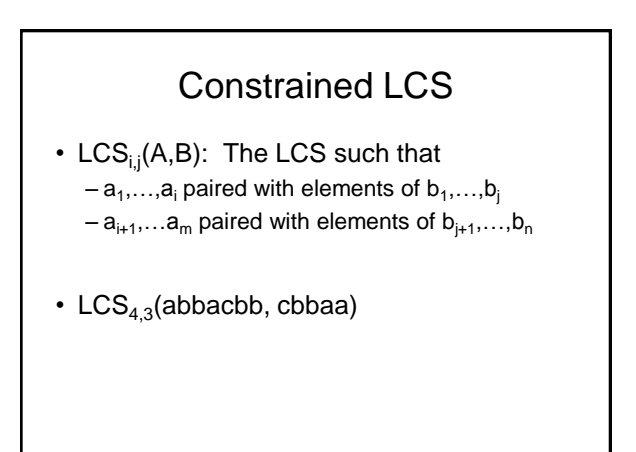

## A = RRSSRTTRTS B=RTSRRSTST

Compute  $LCS_{5,0}(A,B)$ ,  $LCS_{5,1}(A,B)$ , ..., $LCS_{5,9}(A,B)$ 

### A = RRSSRTTRTS B=RTSRRSTST

Compute  $LCS_{5,0}(A,B)$ ,  $LCS_{5,1}(A,B)$ , ..., $LCS_{5,9}(A,B)$ 

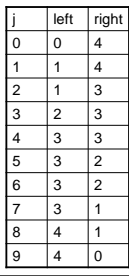

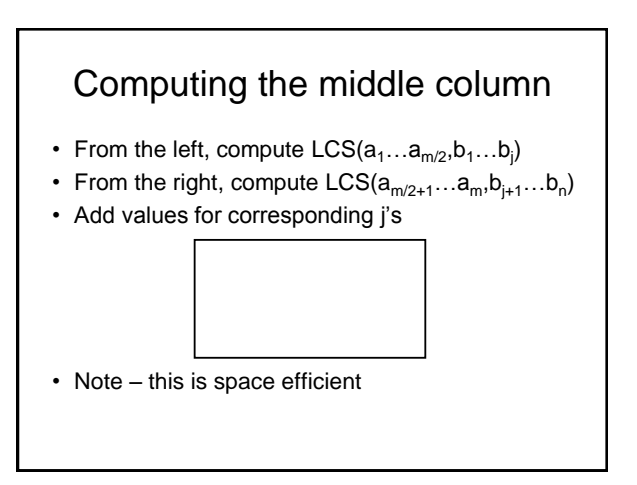

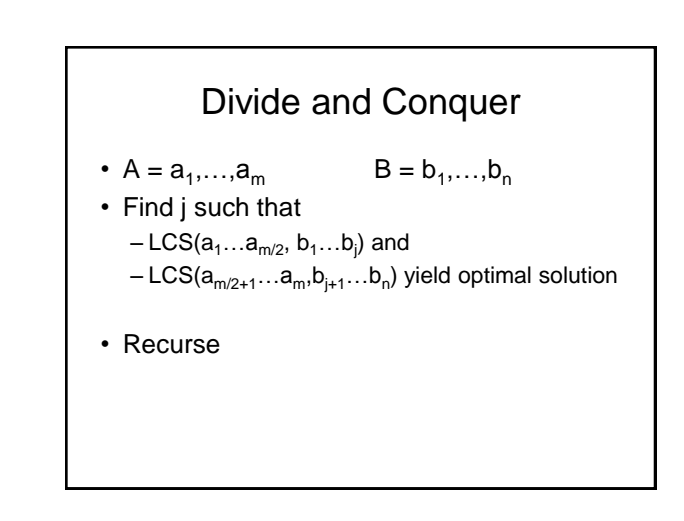

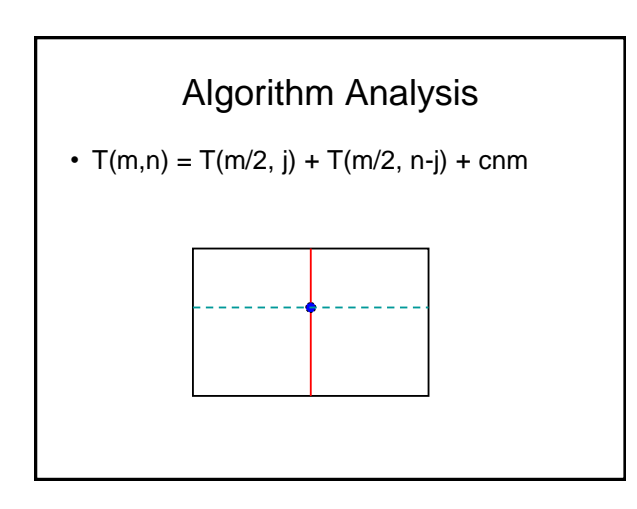

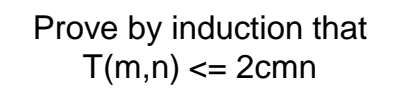

# Memory Efficient LCS Summary

- We can afford O(nm) time, but we can't afford O(nm) space
- If we only want to compute the length of the LCS, we can easily reduce space to  $O(n+m)$
- Avoid storing the value by recomputing values
	- Divide and conquer used to reduce problem sizes